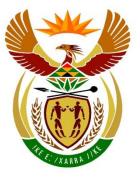

. . . . . . .

# basic education

Department: Basic Education **REPUBLIC OF SOUTH AFRICA** 

NATIONAL SENIOR CERTIFICATE

# **GRADE 12**

**COMPUTER APPLICATIONS TECHNOLOGY P1** 

**NOVEMBER 2023** 

**MARKING GUIDELINES** 

**MARKS: 150** 

CENTRE NUMBER

FINAL MARK

| EXAMINATION<br>NUMBER |  |  |  |  |  |  |  |
|-----------------------|--|--|--|--|--|--|--|
|                       |  |  |  |  |  |  |  |

| QUESTION                  | 1  | 2  | 3  | 4  | 5  | 6  | 7  | TOTAL |
|---------------------------|----|----|----|----|----|----|----|-------|
| POSSIBLE MARK             | 24 | 21 | 17 | 23 | 35 | 15 | 15 | 150   |
| CANDIDATE<br>MARK         |    |    |    |    |    |    |    |       |
| MARKER CODE/<br>SIGNATURE |    |    |    |    |    |    |    |       |
| MODERATED<br>MARK         |    |    |    |    |    |    |    |       |

These marking guidelines consist of 14 pages.

**DBE Stamp** 

Copyright reserved

Please turn over

| F           |  |  |  |  |  |  |  |
|-------------|--|--|--|--|--|--|--|
|             |  |  |  |  |  |  |  |
| EXAMINATION |  |  |  |  |  |  |  |
| NUMBED      |  |  |  |  |  |  |  |
| NUMBER      |  |  |  |  |  |  |  |

| QUES | FION 1 File name: 1Top10                                                                                                    |                  |               |   | Total Q1: 24      |
|------|----------------------------------------------------------------------------------------------------|------------------|---------------|---|-------------------|
| No   | Criteria                                                                                                    | M                | aximı<br>Mark |   | Candidate<br>Mark |
| 1.1  | <ul> <li>Cover page</li> <li>Cover page: Retrospect inserted ✓</li> <li>Document title: 'Popular Cars' ✓</li> <li>Subtitle control removed ✓</li> </ul>                                                                                                    | 1<br>1<br>1      |               | 3 |                   |
| 1.2  | <ul> <li>Font formatting</li> <li>Font Colour: white OR Fill Colour: No Fill ✓OR<br/>Transparency: 100%</li> <li>Text Effect: Tight Reflection: Touching ✓ OR<br/>Half Reflection: Touching</li> </ul>                                                                                        | 1                |               | 2 |                   |
| 1.3  | <ul> <li>Image</li> <li>1Toyota image inserted ✓</li> <li>Picture style: Soft Edge Rectangle ✓</li> </ul>                                                                                                    | 1                |               | 2 |                   |
| 1.4  | <ul> <li>Find and replace: 'Hilux'</li> <li>Character scale: 150% ✓</li> <li>Character spacing: Expanded 1 pt ✓</li> <li>5 replacements ✓</li> </ul>                                                                                                    | 1<br>1<br>1      |               | 3 |                   |
| 1.5  | <ul> <li>Table formatting</li> <li>Volkswagen data moved into table ✓</li> <li>Last row – first 2 cells: merged ✓</li> <li>Formula: =MIN(ABOVE)*100 ✓</li> <li>AutoFit: Auto Fit to Contents ✓</li> <li>Table: Alignment: Centre ✓</li> <li>ALT+F9: { =MIN(ABOVE)*100 \# "0.00%" }</li> </ul> | 1<br>1<br>1<br>1 |               | 5 |                   |
| 1.6  | <ul> <li>Caption</li> <li>New label: Graph ✓</li> <li>Caption: Bestsellers ✓</li> <li>ALT+F9: Graph { SEQ Graph \* ARABIC }</li> </ul>                                                                                                    | 1                |               | 2 |                   |
| 1.7  | <ul> <li>Drop Cap</li> <li>Drop cap inserted on the letter D ✓</li> <li>Lines: 4 ✓</li> <li>Highlight removed ✓</li> <li>Shading: Green ✓</li> </ul>                                                                                                    | 1<br>1<br>1<br>1 |               | 4 |                   |
| 1.8  | <ul> <li>Paragraph settings</li> <li>Pagination: Keep with next ✓</li> </ul>                                                                                                    | 1                |               | 1 |                   |

|             |  |  | - |  |  |  |  |
|-------------|--|--|---|--|--|--|--|
| EXAMINATION |  |  |   |  |  |  |  |
| NUMBER      |  |  |   |  |  |  |  |

| 1.9 | <ul> <li>Section break AND File path</li> <li>File path inserted in header ✓</li> <li>Appears only on the last page ✓</li> </ul> | 1<br>1 | 2    |  |
|-----|----------------------------------------------------------------------------------------------------|--------|------|--|
|     | ALT+F9: { FILENAME \p \* MERGEFORMAT }                                                                                           |        |      |  |
|     | Total for QUESTION 1                                                                                                    |        | [24] |  |

Copyright reserved

| FYAMINATION |  |  |  |  |  |  |  |
|-------------|--|--|--|--|--|--|--|
| EXAMINATION |  |  |  |  |  |  |  |
| NUMBER      |  |  |  |  |  |  |  |
| NUMBER      |  |  |  |  |  |  |  |

| QUES  | TION 2 File name: 2Tips                                                                                                    |             |               |      | Total Q2: 21      |  |  |
|-------|----------------------------------------------------------------------------------------------------|-------------|---------------|------|-------------------|--|--|
| No.   | Criteria                                                                                                    | N           | laxim<br>Marl |      | Candidate<br>Mark |  |  |
| 2.1   | Margins<br>● Layout: Margins: Narrow ✓                                                                                                    | 1           |               | 1    |                   |  |  |
| 2.2   | <ul> <li>Page border</li> <li>Width: 3 pt ✓</li> <li>Left and right side only ✓</li> <li>Page border on first page only ✓</li> </ul>                                                                                                    | 1<br>1<br>1 |               | 3    |                   |  |  |
| 2.3   | <ul> <li>Hyperlink AND bookmark</li> <li>Bookmark 'Contact' created at the text 'Contact form' ✓</li> <li>Hyperlink created on text 'choosing' ✓</li> <li>Hyperlink links to bookmark 'Contact' ✓</li> <li>ALT+F9: { HYPERLINK \/ "Contact" }</li> </ul> | 1<br>1<br>1 |               | 3    |                   |  |  |
| 2.4   | <ul> <li>Bulleted list</li> <li>Changed first four numbered paragraphs to bulleted list ✓</li> <li>Symbol: 	Font: Webdings: Character code: 142 ✓</li> </ul>                                                                                             | 1           |               | 2    |                   |  |  |
| 2.5.1 | <ul> <li>Tab stops: Form field: Surname</li> <li>Left tab stop OR Hanging indent: 7cm ✓</li> </ul>                                                                                                    | 1           |               | 1    |                   |  |  |
| 2.5.2 | <ul> <li>Form field: Name</li> <li>Text format: Uppercase ✓</li> </ul>                                                                                                    | 1           |               | 1    |                   |  |  |
| 2.5.3 | <ul> <li>Form field: Contact number</li> <li>Maximum length: 10 ✓</li> </ul>                                                                                                    | 1           |               | 1    |                   |  |  |
| 2.5.4 | <ul> <li>Form field: Preferred time to call</li> <li>Type: Date ✓</li> <li>Text format: h:mm am/pm ✓ OR h:mm:ss am/pm</li> </ul>                                                                                                    | 1<br>1      |               | 2    |                   |  |  |
| 2.6   | <ul> <li>Shape</li> <li>Left arrow shape inserted ✓</li> <li>Text: 'Choose' ✓ (appears as in screenshot)</li> <li>No fill colour/white fill colour ✓</li> </ul>                                                                                          | 1<br>1<br>1 |               | 3    |                   |  |  |
| 2.7   | <ul> <li>SmartArt</li> <li>Shape added: Negotiate ✓ (between Insurance &amp; Finance)</li> <li>Layout changed: Continuous block process ✓</li> <li>3-D style: Cartoon ✓</li> <li>Right to Left selected ✓</li> </ul>                                     | 1<br>1<br>1 |               | 4    |                   |  |  |
|       | Total for QUESTION 2                                                                                                    |             |               | [21] |                   |  |  |

DBE/November 2023

| File name: 3CarSales  | <u>_</u> |  |
|-----------------------|----------|--|
| EXAMINATION<br>NUMBER |          |  |

#### **QUESTION 3**

# Total Q3: 17

- Mark the questions from the formulae and not the values/answers in the cell.
- Check against candidate's actual work (Cell references may differ, depending on the candidate's response).
- Candidate may use multiple formulae, cells or 'building blocks' to reach answers.
- Named ranges can be used instead of cell references.
- The answers must still be correct even if changes are made to the existing data.

| No. | Criteria                                                                                                    | N           | laxim<br>Marl |      | Candidate<br>Mark |
|-----|----------------------------------------------------------------------------------------------------|-------------|---------------|------|-------------------|
| 3.1 | <ul> <li>Row 1:</li> <li>A1:J1: merged and centred ✓</li> <li>Horizontal alignment: Distribute (Indent) ✓</li> <li>Indent: 13✓</li> </ul> | 1<br>1<br>1 |               | 3    |                   |
| 3.2 | Cell E3:<br>=SMALL(C7:I7,2)<br>• Function: SMALL(C7:I7, …) ✓                                                                              | 1           |               | 2    |                   |
|     | <ul> <li>Value: 2 ✓</li> </ul>                                                                                                    | 1           |               |      |                   |
| 3.3 | Cell E4:<br>=COUNTIF(J9:J20,"<15")                                                                                                    |             |               | 2    |                   |
|     | <ul> <li>Function: COUNTIF(J9:J20,) ✓</li> <li>Criteria: "&lt;15" ✓ OR "&lt;=14"</li> </ul>                                               | 1<br>1      |               |      |                   |
| 3.4 | Cells C9:I20<br>Conditional formatting                                                                                                    |             |               | 4    |                   |
|     | <ul> <li>Conditional formatting</li> <li>Two-colour scale applied to correct cells only ✓</li> </ul>                                      | 1           |               |      |                   |
|     | <ul> <li>Minimum colour: blue ✓</li> <li>Type: Percent (both) ✓</li> </ul>                                                                | 1           |               |      |                   |
|     | <ul> <li>Maximum value: 50 ✓</li> </ul>                                                                                                   | 1           |               |      |                   |
| 3.5 | Cell F23:<br>=HLOOKUP(MAX(C7:I7),C7:I8,2,FALSE)<br>OR                                                                                     |             |               | 6    |                   |
|     | =XLOOKUP(MAX(C7:I7),C7:I7,C8:I8)                                                                                                    |             |               |      |                   |
|     | <ul> <li>Function: HLOOKUP/XLOOKUP ✓</li> <li>Lookup Value:</li> </ul>                                                                    | 1           |               | -    |                   |
|     | <ul> <li>Function: MAX ✓ (C7:I7) ✓ OR LARGE (C7:I7,1)</li> </ul>                                                                          | 2           |               | -    |                   |
|     | • Table array: C7:I8 ✓ OR A7:I8                                                                                                    | 1           |               |      |                   |
|     | <ul> <li>Row number: 2 ✓</li> <li>Range lookup: FALSE ✓</li> <li>If XLOOKUP(,C8:I8)</li> <li>Award both marks</li> </ul>                  | 1<br>  1    |               |      |                   |
|     | Total for QUESTION 3                                                                                                    |             |               | [17] |                   |

| EVANINATION |  |  |  |  |  |  |  |
|-------------|--|--|--|--|--|--|--|
| EXAMINATION |  |  |  |  |  |  |  |
|             |  |  |  |  |  |  |  |
| NUMBER      |  |  |  |  |  |  |  |

### **QUESTION 4**

#### File name: 4Sales

#### Total Q4: 23

- Mark the questions from the formulae and not the values/answers in the cell.
- Check against candidate's actual work (Cell references may differ, depending on the candidate's response).
- Candidate may use multiple formulae, cells or 'building blocks' to reach answers.
- Named ranges can be used instead of cell references.
- The answers must still be correct even if changes are made to the existing data.

| No.   | Criteria                                                                                                    | Maximum Candid<br>Mark Mark |  |   |  |  |
|-------|----------------------------------------------------------------------------------------------------|-----------------------------|--|---|--|--|
| Sales | worksheet                                                                                                    |                             |  |   |  |  |
| 4.1   | <ul> <li>Column H</li> <li>Data type: Currency ✓ OR Accounting</li> <li>Column width: data is visible ✓</li> </ul>                                                                                                    | 1<br>1                      |  | 2 |  |  |
| 4.2   | Cell C3: Circular reference error<br>= SUM(E9:E50)*0.08=E3<br>• E3 ✓                                                                                                    | 1                           |  | 1 |  |  |
| 4.3   | Cell C5:<br>=SUMIFS(E9:E50,C9:C50,"Hyundai",D9:D50,"i*")<br>OR<br>=SUMIFS(E9:E50,D9:D50,"i*",C9:C50,"Hyundai")<br>• Function: SUMIFS ✓<br>• Sum range: E9:E50 ✓<br>• Criteria range 1: C9:C50 ✓<br>• Criteria 1: "Hyundai" ✓ | 1<br>1<br>1<br>1            |  | 6 |  |  |
|       | <ul> <li>Criteria range 2: D9:D50 ✓</li> <li>Criteria 2: "i*" ✓ OR 'I*'</li> </ul>                                                                                                    | 1<br>1                      |  |   |  |  |

DBE/November 2023

|             |  |  | - |  |  |  |  |
|-------------|--|--|---|--|--|--|--|
| EXAMINATION |  |  |   |  |  |  |  |
| NUMBER      |  |  |   |  |  |  |  |

|     |                                                                                                 | 1 | r |  |
|-----|-------------------------------------------------------------------------------------------------|---|---|--|
| 4.4 | Cell A11:<br>= <i>MID(B11,0,LEN(B11)):</i> Function modified not replaced                       |   | 4 |  |
|     | =MID(B11, <b>FIND(",",B11)+2</b> ,LEN(B11))                                                     |   |   |  |
|     | OR<br>=MID(B11,FIND(",",B11)+2,LEN(B11)-FIND(",",B11)+2)                                        |   |   |  |
|     | OR<br>=MID(B11,FIND(" ",B11)+1,LEN(B11))                                                        |   |   |  |
|     | OR<br>=MID(B11,FIND(" ",B11)+1,LEN(B11)-FIND(" ",B11))                                          |   |   |  |
|     | OR<br>=RIGHT(B11,LEN(B11)-FIND(" ",B11))                                                        |   |   |  |
|     | OR<br>=RIGHT(B11,LEN(B11)-FIND(",",B11)-1)                                                      |   |   |  |
|     |                                                                                                 |   |   |  |
|     | Function: FIND ✓                                                                                | 1 |   |  |
|     | <ul> <li>Find "," OR " " ✓</li> </ul>                                                           | 1 |   |  |
|     | • Within cell: B11 ✓                                                                            | 1 |   |  |
|     | <ul> <li>Correct initials without space ✓</li> </ul>                                            | 1 |   |  |
| 4.5 |                                                                                                 |   | 4 |  |
|     | =IF(G10="Yes",SUM(E10:F10)*1.05,SUM(E10:F10))<br>OR                                             |   |   |  |
|     | =IF(G10="Yes",SUM(E10:F10)*5%+SUM(E10:F10),                                                     |   |   |  |
|     | SUM(E10:F10))                                                                                   |   |   |  |
|     | OR "                                                                                            |   |   |  |
|     | =IF(G10="Yes",(E10+F10)*1.05,E10+F10)                                                           |   |   |  |
|     |                                                                                                 |   |   |  |
|     | =IF(G10="Yes",(E10+F10)*5%+E10+F10, E10+F10)                                                    |   |   |  |
|     | Concepts:                                                                                       |   |   |  |
|     | Determine if extras are "Yes"                                                                   |   |   |  |
|     | • If TRUE:                                                                                      |   |   |  |
|     | Determine total price and interest                                                              |   |   |  |
|     | • With a 5% added to the total                                                                  |   |   |  |
|     | <ul> <li>If FALSE:</li> <li>Determine total price and interest</li> </ul>                       |   |   |  |
|     |                                                                                                 |   |   |  |
|     | Function: IF ✓                                                                                  | 1 |   |  |
|     | Criteria: G10="Yes" ✓                                                                           | 1 |   |  |
|     | <ul> <li>Output if true: SUM(E10+F10)*1.05 ✓</li> <li>OP (E10+E10)*5% + E10+E10</li> </ul>      | 1 |   |  |
|     | <ul> <li>OR (E10+F10)*5%+E10+F10</li> <li>Output if false: SUM(E10:F10) ✓ OR E10+F10</li> </ul> | 1 |   |  |
|     |                                                                                                 |   |   |  |
|     | (Note to marker: Building blocks)                                                               |   |   |  |
|     |                                                                                                 |   |   |  |

|                       |  |  | 0 |  |  |  |  |
|-----------------------|--|--|---|--|--|--|--|
| EXAMINATION<br>NUMBER |  |  |   |  |  |  |  |

| Chart | worksheet                                                                                                    |                       |      |  |
|-------|----------------------------------------------------------------------------------------------------|-----------------------|------|--|
| 4.6   | Chart/Graph                                                                                                    |                       | 6    |  |
|       | <ul> <li>Data selected: Audi ticked ✓</li> <li>Y-Axis options: Display units: Thousands ✓</li> <li>Column Shape: Cylinder ✓</li> <li>Data Series: Fill: Vary colors by point ✓</li> <li>Legend added at the bottom ✓</li> <li>Major vertical gridlines added ✓</li> </ul> | 1<br>1<br>1<br>1<br>1 |      |  |
|       | Total for QUESTION 4                                                                                                    |                       | [23] |  |

DBE/November 2023

| EXAMINATION |  |  |  |  |  |  |  |
|-------------|--|--|--|--|--|--|--|
| NUMBER      |  |  |  |  |  |  |  |
| NOWIDER     |  |  |  |  |  |  |  |

# **QUESTION 5**

File name: 5Shuttle

**Total Q5: 35** 

| No.    | Criteria                                                                                                    | М                | axim<br>Marl | - | Candidate<br>Mark |
|--------|----------------------------------------------------------------------------------------------------|------------------|--------------|---|-------------------|
| Table: | tbl5_1                                                                                                    |                  |              |   |                   |
| 5.1.1  | <ul> <li>Field: Name</li> <li>Required: Yes ✓</li> </ul>                                                                                                    | 1                |              | 1 |                   |
| 5.1.2  | <ul> <li>Field: StartDate</li> <li>Data type: Date/Time ✓</li> <li>Format: Medium date OR dd-mmm-yy ✓</li> </ul>                                                                                                    | 1                |              | 2 |                   |
| 5.1.3  | Input Mask: Field: <i>LicenceNo</i><br>000000>LLL9 OR >000000LLL9                                                                                                    |                  |              | 4 |                   |
|        | <ul> <li>000000 ✓</li> <li>&gt; ✓</li> <li>LLL ✓</li> <li>9 ✓</li> </ul>                                                                                                    | 1<br>1<br>1<br>1 |              | - |                   |
| 5.1.4  | <ul> <li>Field: Rating</li> <li>Default value: Blank/Empty ✓</li> <li>Validation rule: Between 1 And 5 ✓</li> <li>OR &gt;=1 And &lt;=5</li> <li>OR 1 or 2 or 3 or 4 or 5</li> </ul>                                               | 1                |              | 2 |                   |
| 5.1.5  | <ul> <li>Field: LicenceCard</li> <li>New field: LicenceCard inserted ✓</li> <li>Position: Between Car and LicenceNo ✓</li> <li>Data Type: OLE Object ✓ (Attachment/Hyperlink)</li> <li>5Card added in Datasheet View ✓</li> </ul> | 1<br>1<br>1<br>1 |              | 4 |                   |
|        | frm5_2                                                                                                    |                  | 1            | 1 | 1                 |
| 5.2    | <ul> <li>Logo</li> <li>Inserted 5Bus ✓</li> <li>As a logo ✓ in the header</li> </ul>                                                                                                    | 1<br>1           |              | 5 |                   |
|        | <ul> <li>Field: <i>Reason</i></li> <li>Change to Combo box ✓</li> <li>Row Source: "Business";"Personal" ✓</li> <li>Row Source Type: Value list ✓</li> </ul>                                                                       | 1<br>1<br>1      |              | - |                   |

|                       |  |  | 0 |  |  |  |  |
|-----------------------|--|--|---|--|--|--|--|
| EXAMINATION<br>NUMBER |  |  |   |  |  |  |  |

| Query | : qry5_3                                                                                                    |                                        |                                         |     |  |
|-------|----------------------------------------------------------------------------------------------------|----------------------------------------|-----------------------------------------|-----|--|
| 5.3   | <ul> <li>Only Name, Surname and ContactN</li> <li>Reason criteria: "Business" ✓<br/>KMTravel criteria: &gt;30 ✓</li> <li>KMTravel criteria: &lt;=10 ✓ OR &lt;11</li> <li>AND (Business AND &gt;30)/<br/>OR (&gt;30 OR &lt;=10) logic correct ✓</li> </ul>                                                                                                    | <i>lo</i> displays <b>√</b>            | 1<br>1<br>1<br>1<br>1                   | 5   |  |
|       | Field: [Name] [Surname] [ContactNo] [Rea:<br>Table: Pre-bookings Pre-bookings Pre-bookings Pre-tookings Pre-took | on] [KMTravel]<br>ookings Pre-bookings |                                         |     |  |
|       | Show: V Show: Show: Show    | ness* >30<br><=10                      |                                         |     |  |
|       | (Expected records: 19)                                                                                                    |                                        |                                         |     |  |
| Query | : qry5_4                                                                                                    |                                        |                                         |     |  |
| 5.4   | <ul> <li>Field: DepartDate</li> <li>Between #2023/12/01# AND #2023/0R &gt;=#2023/12/01# AND &lt;= #2023/12/01# OR &gt;#2023/11/30# AND &lt;#2024/01/01 OR Like "2023/12/*" OR Like */12/* OR &gt;=#2023/12/01# OR &gt;#2023/11/30 OR Month([DepartDate])=12</li> <li>Date range correct ✓</li> <li>Between/AND/Like/*/Month/Single</li> <li>Operators correct ✓</li> </ul>                                                                                                    | 2/31#<br>#<br>#                        | 1 - 1 - 1 - 1 - 1 - 1 - 1 - 1 - 1 - 1 - | 3   |  |
|       | : qry5_5                                                                                                    |                                        |                                         | [ [ |  |
| 5.5   | New field:<br>Total: [KMTravel]*2*6.25<br>OR<br>Total: [KMTravel]*6.25*2<br>• Calculated field:<br>• Total field inserted $\checkmark$<br>• [KMTravel] $\checkmark$<br>• *2 $\checkmark$<br>• *6.25 $\checkmark$                                                                                                    |                                        | 1<br>1<br>1<br>1                        | 4   |  |

| EXAMINATION<br>NUMBER |  |  |  |  |  |  |  |  |  |  |  |  |  |
|-----------------------|--|--|--|--|--|--|--|--|--|--|--|--|--|

| Repo | rt: rpt5_6                                                                                                    |                       |      |  |
|------|----------------------------------------------------------------------------------------------------|-----------------------|------|--|
| 5.6  | <ul> <li>Group footer: Function inserted ✓</li> <li>Function: =COUNT(*) ✓ OR any other field name</li> <li>Page orientation: Landscape ✓</li> <li>Report exported as .pdf ✓</li> <li>File name: 5Pre-bookings ✓</li> </ul> | 1<br>1<br>1<br>1<br>1 | 5    |  |
|      | Total for QUESTION 5                                                                                                    |                       | [35] |  |

| EXAMINATION |  |  |  |  |  |  |  |
|-------------|--|--|--|--|--|--|--|
| NUMBER      |  |  |  |  |  |  |  |

#### **QUESTION 6**

# File name: 6\_1Win; 6\_2Opening

Total Q6: 15

- This question should be marked from the HTML code.
- Numerical attribute values and single words do not need to be in inverted commas.

| No.   | Criteria                                                                                                    | Μ      | aximun<br>Mark | n | Candidate<br>Mark |
|-------|----------------------------------------------------------------------------------------------------|--------|----------------|---|-------------------|
| 6_1W  | in                                                                                                    |        |                |   |                   |
| 6.1.1 | Background colour                                                                                              |        |                | 2 |                   |
|       | <body bgcolor="LightBlue"></body>                                                                              |        |                |   |                   |
|       | <ul> <li>Attribute: bgcolor inserted ✓</li> <li>Colour: "Lightblue" ✓</li> </ul>                               | 1<br>1 |                |   |                   |
| 6.1.2 | Image                                                                                                    |        |                | 2 |                   |
|       | <img <b="" src="6_1Rover.png"/> height="100" width="140"<br><b>align="left"</b> >                              |        |                |   |                   |
|       | <ul> <li>Attribute: Height="100" ✓</li> <li>Attribute: Align="Left" ✓</li> </ul>                               | 1<br>1 |                |   |                   |
| 6.1.3 | Table: Cell                                                                                                    |        |                | 1 |                   |
|       | <a href="Home.html">Home</a>                                                                                   |        |                |   |                   |
|       | <ul> <li>&gt; tag added with attribute: width="25%" ✓</li> </ul>                                               | 1      |                |   |                   |
| 6.1.4 | Link                                                                                                    |        |                | 2 |                   |
|       | <b><a <="" b="" href="6_1Win.html">&gt;T's and<br/>C's<b></b></a></b>                                          |        |                |   |                   |
|       | <ul> <li>Anchor tags inserted: <a> </a> ✓</li> <li>Attribute: href="6_1Win.html" ✓</li> </ul>                  | 1      |                |   |                   |
| 6.1.5 | Ordered list                                                                                                   |        |                | 2 |                   |
|       | <ol type="a"></ol>                                                                                             |        |                |   |                   |
|       | <ul> <li><ul> <li><ul> <li>change to <ol> </ol></li></ul> </li> <li>Attribute: Type="a" ✓</li> </ul></li></ul> | 1<br>1 |                |   |                   |

| Computer | Applications     | Technology/P <sup>2</sup> | 1 |
|----------|------------------|---------------------------|---|
| Compator | , application of | 10011101093/1             | ۰ |

| EXAMINATION |        |             |  |  |  |  |  |  |  |
|-------------|--------|-------------|--|--|--|--|--|--|--|
| EXAMINATION |        | EXAMINATION |  |  |  |  |  |  |  |
|             | NUMBER | EXAMINATION |  |  |  |  |  |  |  |

| 6_2Openir | ng                                                                                                    |        |      |  |
|-----------|----------------------------------------------------------------------------------------------------|--------|------|--|
| 6.2       | Image: the state of the state of the stat |        | 5    |  |
|           | <br>br/>                                                                                                    |        |      |  |
|           | <pre> e <hr color="Orange" size="10"/> </pre>                                                                                                    |        |      |  |
|           | <center> (3) (4)</center>                                                                                                    |        |      |  |
|           | <b>⑤</b><br><img height="50" src="6_2Father.&lt;b&gt;jpg&lt;/b&gt;" width="80"/><br><br><br>                                                                                                    |        |      |  |
| 0         | Font type:                                                                                                    |        | -    |  |
|           | <ul> <li>Attribute: face ✓</li> <li>Horizontal line:</li> </ul>                                                                                                    | 1      |      |  |
|           | <ul> <li>Moved to appear below the heading</li></ul>                                                                                                    | 1      |      |  |
| 6<br>()   | <ul> <li>Attribute: border ✓</li> <li>Border size: "5" ✓ (accept size between 2 – 6)</li> </ul>                                                                                                    | 1<br>1 |      |  |
| U         | <ul> <li>Image:</li> <li>.gif changed to .jpg ✓</li> </ul>                                                                                                    | 1      |      |  |
|           | esing tag(s) or triangular brackets and nesting<br>rectly used. ✓                                                                                                    | 1      | 1    |  |
| Tot       | al for QUESTION 6                                                                                                    |        | [15] |  |

EXAMINATION NUMBER

14 NSC – Marking Guidelines DBE/November 2023

**QUESTION 7** 

File names: 7New; 7NewLogo; 7Bookings

Total Q7: 15

| No.   | Criteria                                                                                                    |                  | mum<br>ark | Candidate<br>Mark |
|-------|----------------------------------------------------------------------------------------------------|------------------|------------|-------------------|
| 7New; | 7NewLogo                                                                                                    |                  |            |                   |
| 7.1   | <ul> <li>Image manipulation</li> <li>WordArt inserted: 'n time' ✓</li> <li>Shuttle Image: Text wrapping changed ✓</li> <li>Images and text moved in correct positions ✓</li> <li>Grouped: Image moves as one object ✓</li> <li>Saved as 7NewLogo image ✓</li> </ul>                                                                                                    | 1<br>1<br>1<br>1 | 5          |                   |
| 7Bool | kings                                                                                                    |                  |            |                   |
| 7.2.1 | Cell D8:<br>=C8-TIME(1,30,0)<br>OR<br>=TIME(HOUR(C8)-1,MINUTE(C8)-30,SECOND(C8))<br>OR<br>=TIME(HOUR(C8),MINUTE(C8)-90,SECOND(C8))<br>OR<br>=TIME(HOUR(C8),MINUTE(C8),SECOND(C8))-<br>TIME(1,30,0)<br>• Function: TIME $\checkmark$<br>• HOUR(C8) $\checkmark$<br>• MINUTE(C8) $\checkmark$<br>• SECOND(C8) $\checkmark$<br>• Subtracted: 1 hour and 30 minutes $\checkmark$ |                  | 5          |                   |
| 7.2.2 | Column G:<br>=F4-E4<br>OR<br>=Days(F4,E4)<br>OR<br>=Days360(E4,F4)<br>• F4-E4 ✓<br>• Data type: Number ✓ OR General<br>• Copied down ✓                                                                                                    | 1                | 3          |                   |
| 7.2.3 | <ul> <li>Page setup</li> <li>Scaling: Adjust to: 70% - 85% ✓</li> <li>Headings: Print: Row and column headings ✓</li> </ul>                                                                                                    | 1                | 2          |                   |
|       | TOTAL for QUESTION 7                                                                                                    |                  | [15]       |                   |
|       | TOTAL                                                                                                    |                  | 150        |                   |